## <span id="page-0-0"></span>Package 'SimSurvNMarker'

November 7, 2022

Type Package Title Simulate Survival Time and Markers Version 0.1.3 Maintainer Benjamin Christoffersen <br/>boennecd@gmail.com> Description Provides functions to simulate from joint survival and marker models. The user can specific all basis functions of time, random or deterministic covariates, random or deterministic left-truncation and right-censoring times, and model parameters. License GPL-2 Encoding UTF-8 **Suggests** test that  $(>= 2.1.0)$ , splines, R.rsp, Matrix RoxygenNote 7.1.1 LinkingTo Rcpp, RcppArmadillo Imports Rcpp SystemRequirements C++14 VignetteBuilder R.rsp URL <https://github.com/boennecd/SimSurvNMarker> BugReports <https://github.com/boennecd/SimSurvNMarker/issues> NeedsCompilation yes Author Benjamin Christoffersen [cre, aut] (<<https://orcid.org/0000-0002-7182-1346>>), Mark Clements [cph], Ignace Bogaert [cph] Repository CRAN

Date/Publication 2022-11-07 08:50:16 UTC

### <span id="page-1-0"></span>R topics documented:

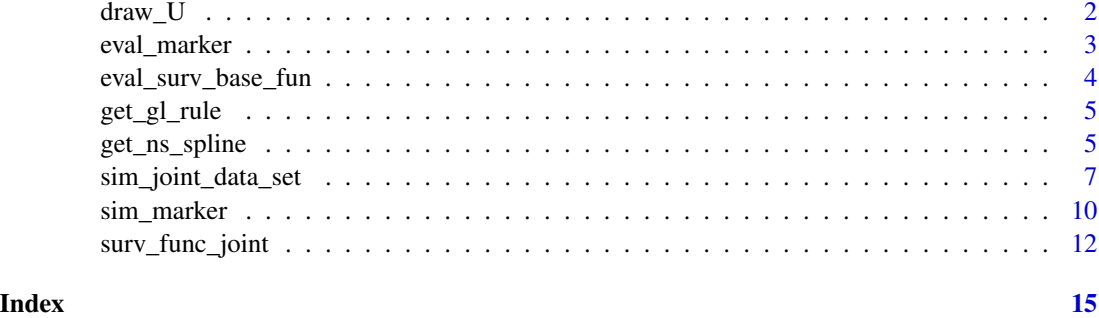

<span id="page-1-1"></span>draw\_U *Samples from a Multivariate Normal Distribution*

#### Description

Simulates from a multivariate normal distribution and returns a matrix with appropriate dimensions.

#### Usage

draw\_U(Psi\_chol, n\_y)

#### Arguments

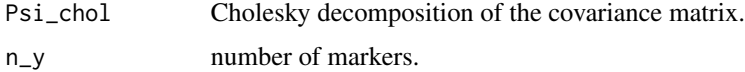

```
library(SimSurvNMarker)
set.seed(1)
n_y < -2LK \leftarrow 3L * n_yPsi <- drop(rWishart(1, K, diag(K)))
Psi_chol <- chol(Psi)
# example
dim(draw_U(Psi_chol, n_y))
samples <- replicate(100, draw_U(Psi_chol, n_y))
samples <- t(apply(samples, 3, c))
colMeans(samples) # ~ zeroes
cov(samples) # ~ Psi
```
<span id="page-2-1"></span><span id="page-2-0"></span>

#### Description

Evaluates the marker mean given by

$$
\vec{\mu}(s,\vec{u}) = \vec{o} + B^{\top}\vec{g}(s) + U^{\top}\vec{m}(s).
$$

#### Usage

```
eval_marker(ti, B, g_func, U, m_func, offset)
```
#### Arguments

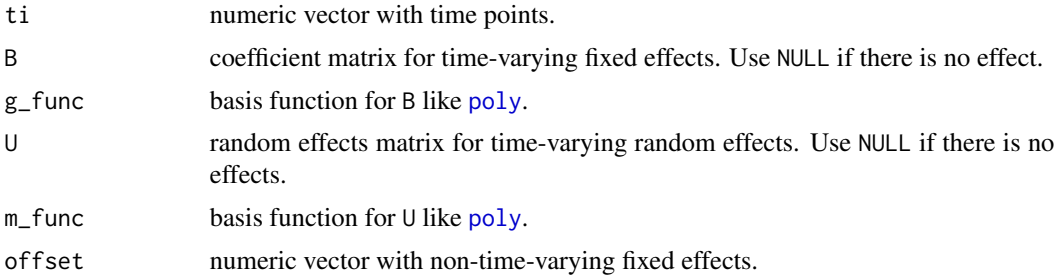

```
# compare R version with this function
library(SimSurvNMarker)
set.seed(1)
n < -100L
n_y \leftarrow 3Lti \leq seq(0, 1, length.out = n)
offset <- runif(n_y)
B \leftarrow matrix(runif(5L * n_y), nr = 5L)g_ffunc \leftarrow function(x)
  cbind(1, x, x^2, x^3, x^4)
U \leftarrow matrix(runif(3L * n_y), nr = 3L)m_func <- function(x)
  cbind(1, x, x^2)
r_version <- function(ti, B, g_func, U, m_func, offset){
  func <- function(ti)
    drop(crossprod(B, drop(g_func(ti))) + crossprod(U, drop(m_func(ti))))
  vapply(ti, func, numeric(n_y)) + offset
}
```

```
# check that we get the same
stopifnot(isTRUE(all.equal(
  c(r_version (ti[1], B, g_func, U, m_func, offset)),
    eval_marker(ti[1], B, g_func, U, m_func, offset))))
stopifnot(isTRUE(all.equal(
  r_version (ti, B, g_func, U, m_func, offset),
  eval_marker(ti, B, g_func, U, m_func, offset))))
# check the computation time
system.time(replicate(100, r_version (ti, B, g_func, U, m_func, offset)))
system.time(replicate(100, eval_marker(ti, B, g_func, U, m_func, offset)))
```
<span id="page-3-1"></span>eval\_surv\_base\_fun *Evaluates the Survival Function without a Marker*

#### Description

Evaluates the survival function at given points where the hazard is given by

$$
h(t) = \exp(\vec{\omega}^\top \vec{b}(t) + \delta).
$$

#### Usage

```
eval_surv_base_fun(ti, omega, b_func, gl_dat = get_gl_rule(30L), delta = NULL)
```
#### Arguments

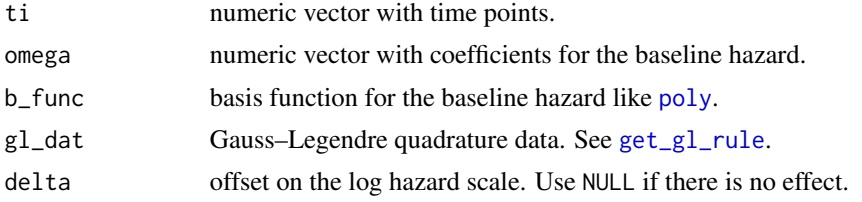

```
# Example of a hazard function
b_func \leq function(x)
  cbind(1, sin(2 * pi * x), x)
omega <-c(-3, 3, .25)haz_fun <- function(x)
  exp(drop(b_func(x) %*% omega))
plot(haz_fun, xlim = c(0, 10))# plot the hazard
library(SimSurvNMarker)
gl_dat <- get_gl_rule(60L)
```
<span id="page-3-0"></span>

#### <span id="page-4-0"></span>get\_gl\_rule 5

```
plot(function(x) eval_sum\_sharp\_fun(ti = x, omega = omega,b_func = b_func, g_ldat = g_ldat),
     xlim = c(1e-4, 10), ylim = c(0, 1), bty = "1", xlab = "time",ylab = "Survival", yaxs = "i")
# using to few nodes gives a wrong result in this case!
gl_dat <- get_gl_rule(15L)
plot(function(x) eval_surv_base_fun(ti = x, omega = omega,
                                   b_func = b_func, g_ldat = g_ldat),
     xlim = c(1e-4, 10), ylim = c(0, 1), bty = "1", xlab = "time",ylab = "Survival", yaxs = "i")
```
<span id="page-4-1"></span>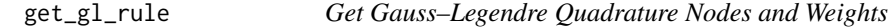

#### Description

Computes Gauss–Legendre Quadrature nodes and weights.

#### Usage

get\_gl\_rule(n)

#### Arguments

n number of nodes.

#### Examples

```
library(SimSurvNMarker)
get_gl_rule(4)
get_gl_rule(25)
# fast
system.time(replicate(10000, get_gl_rule(10)))
system.time(replicate(10000, get_gl_rule(100)))
```
get\_ns\_spline *Faster Pointwise Function than ns*

#### Description

Creates a function which can evaluate a natural cubic spline like [ns](#page-0-0).

The result may differ between different BLAS and LAPACK implementations as the QR decomposition is not unique. However, the column space of the returned matrix will always be the same regardless of the BLAS and LAPACK implementation.

```
get_ns_spline(knots, intercept = TRUE, do_log = TRUE)
```
#### Arguments

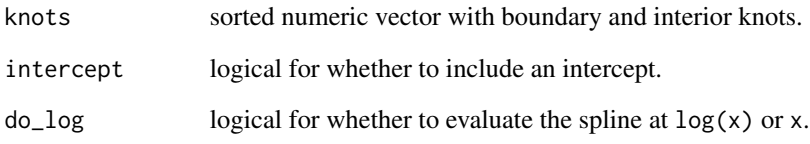

```
# compare with splines
library(splines)
library(SimSurvNMarker)
xs < -seq(1, 5, length.out = 10L)bks <-c(1, 5)iks <-2:4# we get the same
if(require(Matrix)){
  r1 <- unclass(ns(xs, knots = iks, Boundary.knots = bks, intercept = TRUE))
  r2 <- get_ns_spline(knots = sort(c(iks, bks)), intercept = TRUE,
                     do\_log = FALSE)(xs)cat("Rank is correct: ", rankMatrix(cbind(r1, r2)) == NCOL(r1), "\n")
  r1 <- unclass(ns(log(xs), knots = log(iks), Boundary.knots = log(bks),
                   intercept = TRUE))
  r2 <- get_ns_spline(knots = log(sort(c(iks, bks))), intercept = TRUE,
                     do\_log = TRUE)(xs)cat("Rank is correct (log):", rankMatrix(cbind(r1, r2)) == NCOL(r1), "\\n")}
# the latter is faster
system.time(
  replicate(100,
            ns(xs, knots = iks, Boundary.knots = bks, intercept = TRUE)))
system.time(
  replicate(100,
            get_ns_spline(knots = sort(c(iks, bks)), intercept = TRUE,
                         do_log = FALSE(xs)))func <- get_ns_spline(knots = sort(c(iks, bks)), intercept = TRUE,
                     do_log = FALSE)system.time(replicate(100, func(xs)))
```
<span id="page-6-0"></span>sim\_joint\_data\_set *Simulate Individuals from a Joint Survival and Marker Model*

#### Description

Simulates individuals from the following model

$$
\vec{U}_i \sim N^{(K)}(\vec{0}, \Psi)
$$

$$
\vec{Y}_{ij} \mid \vec{U}_i = \vec{u}_i \sim N^{(r)}(\vec{\mu}_i(s_{ij}, \vec{u}_i), \Sigma)
$$

$$
h(t \mid \vec{u}) = \exp(\vec{\omega}^\top \vec{b}(t) + \vec{\delta}^\top \vec{z}_i + \vec{1}^\top (diag(\vec{\alpha}) \otimes \vec{x}_i^\top) vec(\Gamma) + \vec{1}^\top (diag(\vec{\alpha}) \otimes \vec{g}(t)^\top) vec(B) + \vec{1}^\top (diag(\vec{\alpha}) \otimes \vec{m}(t)^\top) \vec{u})
$$

with

$$
\vec{\mu}_i(s,\vec{u}) = (I \otimes \vec{x}_i^{\top}) vec(\Gamma) + (I \otimes \vec{g}(s)^{\top}) vec(B) + (I \otimes \vec{m}(s)^{\top}) \vec{u}
$$

where  $h(t | \vec{u})$  is the conditional hazard function.

#### Usage

```
sim_joint_data_set(
 n_obs,
 B,
 Psi,
  omega,
 delta,
  alpha,
  sigma,
  gamma,
 b_func,
 m_func,
  g_func,
 r_z,
 r_left_trunc,
  r_right_cens,
 r_n_marker,
 r_x,
  r_obs_time,
 y_max,
 use_fixed_latent = TRUE,
 m_func_surv = m_func,
 g_func_surv = g_func,gl\_dat = get\_gl\_rule(30L),
  tol = .Machine$double.eps^(1/4)
\mathcal{E}
```
#### <span id="page-7-0"></span>Arguments

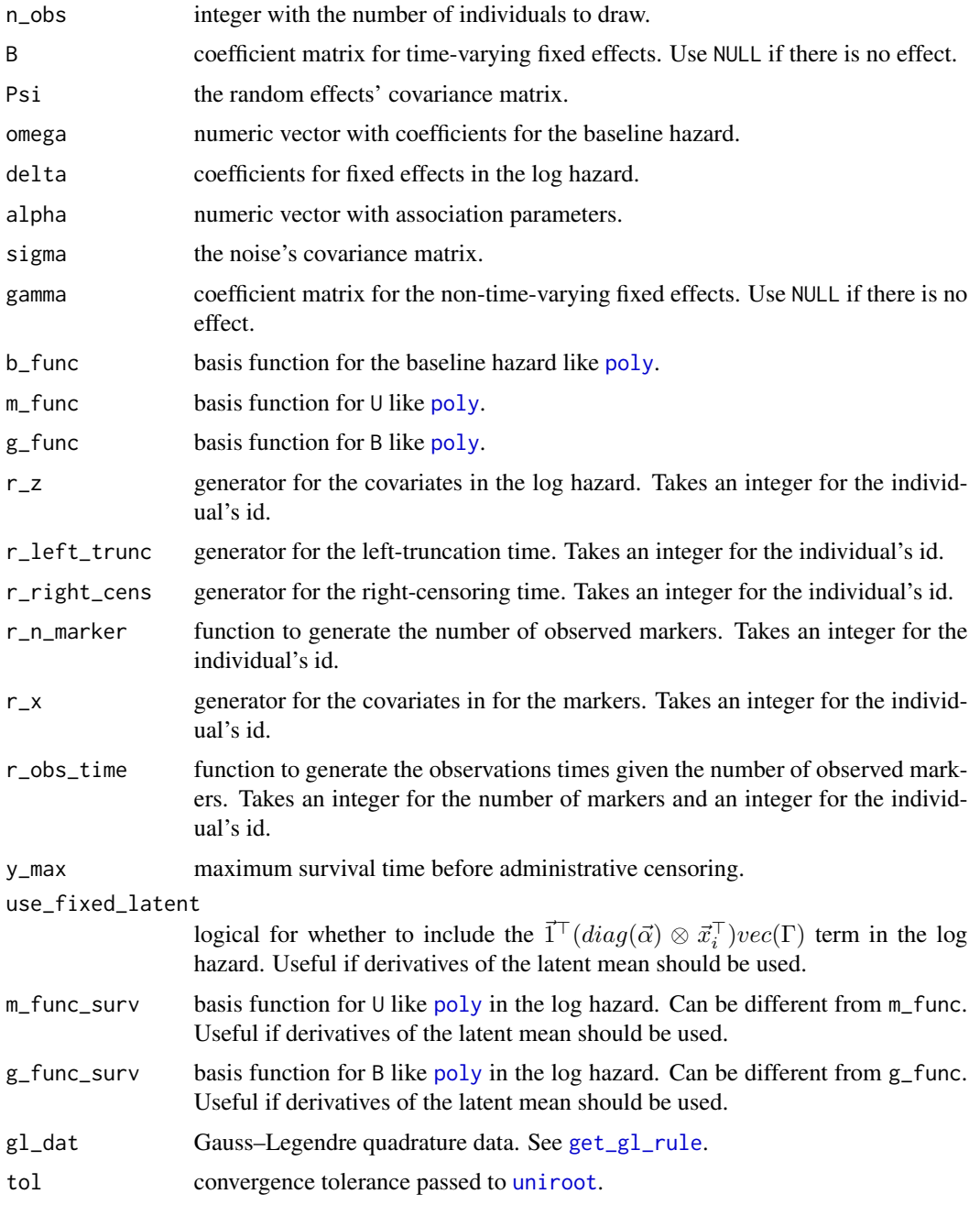

#### See Also

See the examples on Github at [https://github.com/boennecd/SimSurvNMarker/tree/master/](https://github.com/boennecd/SimSurvNMarker/tree/master/inst/test-data) [inst/test-data](https://github.com/boennecd/SimSurvNMarker/tree/master/inst/test-data) or this vignette vignette("SimSurvNMarker", package = "SimSurvNMarker"). [sim\\_marker](#page-9-1) and [surv\\_func\\_joint](#page-11-1)

#### sim\_joint\_data\_set 9

```
#####
# example with polynomial basis functions
b_func \leq function(x){
 x \leq -x - 1cbind(x^3, x^2, x)}
g_func <- function(x){
 x \le -x - 1cbind(x^3, x^2, x)}
m_func <- function(x){
  x \le -x - 1cbind(x^2, x, 1)}
# parameters
delta <- c(-.5, -.5, .5)gamma <- matrix(c(.25, .5, 0, -.4, 0, .3), 3, 2)
omega \leq c(1.4, -1.2, -2.1)Psi <- structure(c(0.18, 0.05, -0.05, 0.1, -0.02, 0.06, 0.05, 0.34, -0.25,
                   -0.06, -0.03, 0.29, -0.05, -0.25, 0.24, 0.04, 0.04,-0.12, 0.1, -0.06, 0.04, 0.34, 0, -0.04, -0.02, -0.03,
                   0.04, 0, 0.1, -0.08, 0.06, 0.29, -0.12, -0.04, -0.08,
                   0.51), .Dim = c(6L, 6L))
B <- structure(c(-0.57, 0.17, -0.48, 0.58, 1, 0.86), .Dim = 3:2)
sig \leftarrow diag(c(.6, .3)^2)alpha \leq -c(.5, .9)# generator functions
r_n_marker <- function(id)
  # the number of markers is Poisson distributed
  rpois(1, 10) + 1L
r_obs_time <- function(id, n_markes)
  # the observations times are uniform distributed
  sort(runif(n_markes, 0, 2))
r_z < - function(id)
  # return a design matrix for a dummy setup
  cbind(1, (id %% 3) == 1, (id %% 3) == 2)
r_x <- r_z # same covariates for the fixed effects
r_left_trunc <- function(id)
  # no left-truncation
  0
r_right_cens <- function(id)
  # right-censoring time is exponentially distributed
  rexp(1, rate = .5)# simulate
gl_dat <- get_gl_rule(30L)
y_max < -2n_obs <- 100L
set.seed(1)
```

```
dat <- sim_joint_data_set(
 n_obs = n_obs, B = B, Psi = Psi, omega = omega, delta = delta,
 alpha = alpha, sigma = sig, gamma = gamma, b_func = b_func,
 m_func = m_func, g_func = g_func, r_2 = r_2, r_fleft_trunc = r_fleft_trunc,
 r\_right\_cens = r\_right\_cens, r\_n\_marker = r\_n\_marker, r\_x = r\_x,r\_obs\_time = r\_obs\_time, y\_max = y\_max)# checks
stopifnot(
 NROW(dat$survival_data) == n_obs,
 NROW(dat$marker_data) >= n_obs,
 all(dat$survival_data$y <= y_max))
```
<span id="page-9-1"></span>sim\_marker *Simulate a Number of Observed Marker for an Individual*

#### Description

Simulates from

$$
\vec{U}_i \sim N^{(K)}(\vec{0}, \Psi)
$$
  

$$
\vec{Y}_{ij} \mid \vec{U}_i = \vec{u}_i \sim N^{(r)}(\vec{\mu}(s_{ij}, \vec{u}_i), \Sigma)
$$

with

$$
\vec{\mu}(s,\vec{u}) = \vec{o} + \left(I \otimes \vec{g}(s)^{\top}\right) \text{vec}(B) + \left(I \otimes \vec{m}(s)^{\top}\right) \vec{u}.
$$

The number of observations and the observations times,  $s_{ij}$ s, are determined from the passed generating functions.

#### Usage

sim\_marker( B, U, sigma\_chol, r\_n\_marker, r\_obs\_time, m\_func, g\_func, offset,  $id = 1L$ )

<span id="page-9-0"></span>

#### <span id="page-10-0"></span>sim\_marker 11

#### Arguments

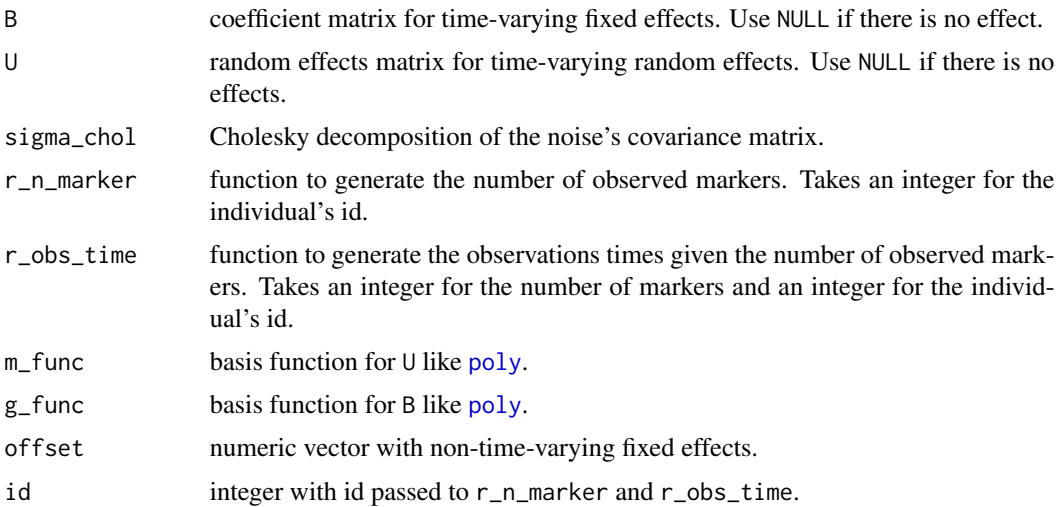

#### See Also

[draw\\_U](#page-1-1), [eval\\_marker](#page-2-1)

```
#####
# example with polynomial basis functions
g_func <- function(x){
 x \leq -x - 1cbind(x^3, x^2, x)}
m_func <- function(x){
 x \leq -x - 1cbind(x^2, x, 1)}
# parameters
gamma <- matrix(c(.25, .5, 0, -.4, 0, .3), 3, 2)
Psi <- structure(c(0.18, 0.05, -0.05, 0.1, -0.02, 0.06, 0.05, 0.34, -0.25,
                   -0.06, -0.03, 0.29, -0.05, -0.25, 0.24, 0.04, 0.04,-0.12, 0.1, -0.06, 0.04, 0.34, 0, -0.04, -0.02, -0.03,
                   0.04, 0, 0.1, -0.08, 0.06, 0.29, -0.12, -0.04, -0.08,
                   0.51), .Dim = c(6L, 6L))
B <- structure(c(-0.57, 0.17, -0.48, 0.58, 1, 0.86), .Dim = 3:2)
sig \leftarrow diag(c(.6, .3)^2)# generator functions
r_n_marker <- function(id){
 cat(sprintf("r_n_marker: passed id is %d\n", id))
  # the number of markers is Poisson distributed
  rpois(1, 10) + 1L
}
```

```
r_obs_time <- function(id, n_markes){
  cat(sprintf("r_obs_time: passed id is %d\n", id))
  # the observations times are uniform distributed
  sort(runif(n_markes, 0, 2))
}
# simulate marker
set.seed(1)
U <- draw_U(chol(Psi), NCOL(B))
sim\_marker(B = B, U = U, sigma\_chol = chol(sig), r_n\_marker = r_n\_marker,r\_obs\_time = r\_obs\_time, m\_func = m\_func, g\_func = g\_func,
           offset = NULL, id = 1L)
```
<span id="page-11-1"></span>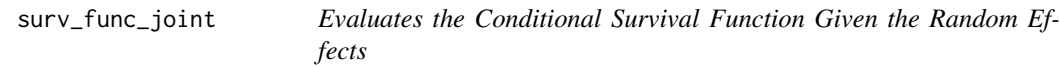

#### Description

Evaluates the conditional survival function given the random effects,  $\vec{U}$ . The conditional hazard function is

$$
h(t | \vec{u}) = \exp(\vec{\omega}^\top \vec{b}(t) + \delta + \vec{\alpha}^\top \vec{\sigma} + \vec{1}^\top (diag(\vec{\alpha}) \otimes \vec{g}(t)^\top) vec(B) + \vec{1}^\top (diag(\vec{\alpha}) \otimes \vec{m}(t)^\top) \vec{u}).
$$

#### Usage

```
surv_func_joint(
 ti,
 B,
 U,
 omega,
 delta,
 alpha,
 b_func,
 m_func,
 gl\_dat = get\_gl\_rule(30L),
 g_func,
 offset
```

```
\mathcal{L}
```
#### Arguments

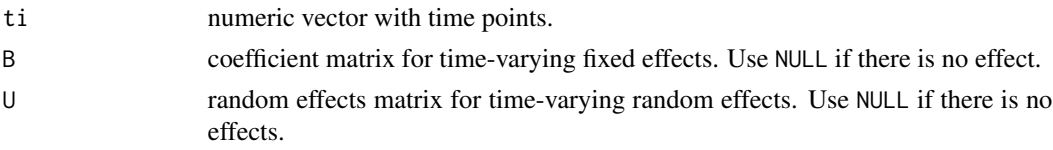

<span id="page-12-0"></span>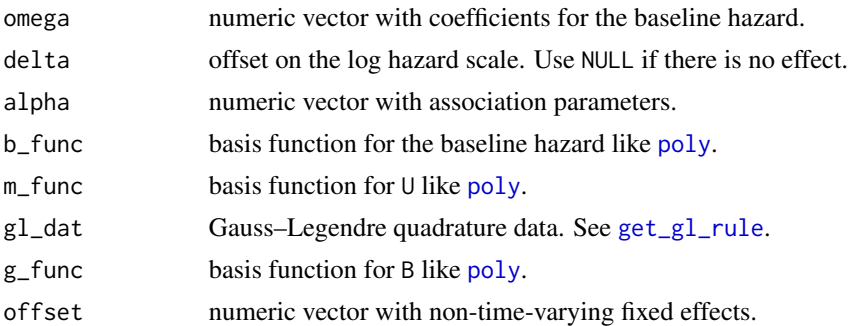

#### See Also

[sim\\_marker](#page-9-1), [draw\\_U](#page-1-1), [eval\\_surv\\_base\\_fun](#page-3-1)

```
#####
# example with polynomial basis functions
b_func \leq function(x){
 x \le -x - 1cbind(x^3, x^2, x)}
g_ffunc <- function(x){
 x < - x - 1cbind(x^3, x^2, x)}
m_f function(x){
 x < - x - 1cbind(x^2, x, 1)}
# parameters
omega \leq c(1.4, -1.2, -2.1)Psi <- structure(c(0.18, 0.05, -0.05, 0.1, -0.02, 0.06, 0.05, 0.34, -0.25,
                   -0.06, -0.03, 0.29, -0.05, -0.25, 0.24, 0.04, 0.04,-0.12, 0.1, -0.06, 0.04, 0.34, 0, -0.04, -0.02, -0.03,0.04, 0, 0.1, -0.08, 0.06, 0.29, -0.12, -0.04, -0.08,
                   0.51), .Dim = c(6L, 6L))
B \le - structure(c(-0.57, 0.17, -0.48, 0.58, 1, 0.86), .Dim = 3:2)
alpha <-c(.5,.9)# simulate and draw survival curve
gl_dat <- get_gl_rule(30L)
set.seed(1)
U <- draw_U(chol(Psi), NCOL(B))
tis \leq seq(0, 2, length.out = 100)
Survs \leq surv_func_joint(ti = tis, B = B, U = U, omega = omega,
                         delta = NULL, alpha = alpha, b_func = b_func,
                         m_func = m_func, g_l_dat = g_l_dat, g_func = g_func,
                         offset = NULL)
par\_old \leq par(max = c(5, 5, 1, 1))
```

```
plot(tis, Survs, xlab = "Time", ylab = "Survival", type = "l",
     ylim = c(0, 1), bty = "l", xaxs = "i", yaxs = "i")
par(par_old)
```
# <span id="page-14-0"></span>Index

draw\_U, [2,](#page-1-0) *[11](#page-10-0)*, *[13](#page-12-0)*

eval\_marker, [3,](#page-2-0) *[11](#page-10-0)* eval\_surv\_base\_fun, [4,](#page-3-0) *[13](#page-12-0)*

get\_gl\_rule, *[4](#page-3-0)*, [5,](#page-4-0) *[8](#page-7-0)*, *[13](#page-12-0)* get\_ns\_spline, [5](#page-4-0)

ns, *[5](#page-4-0)*

poly, *[3,](#page-2-0) [4](#page-3-0)*, *[8](#page-7-0)*, *[11](#page-10-0)*, *[13](#page-12-0)*

sim\_joint\_data\_set, [7](#page-6-0) sim\_marker, *[8](#page-7-0)*, [10,](#page-9-0) *[13](#page-12-0)* surv\_func\_joint, *[8](#page-7-0)*, [12](#page-11-0)

uniroot, *[8](#page-7-0)*